## (15)登録した成果品の修正

登録した電子成果品は、発注者が受領処理を行うまで修正できます。ただし、工事打合せ簿で決裁 を経たものは、決裁者の決裁取消が行われるまで修正できません。

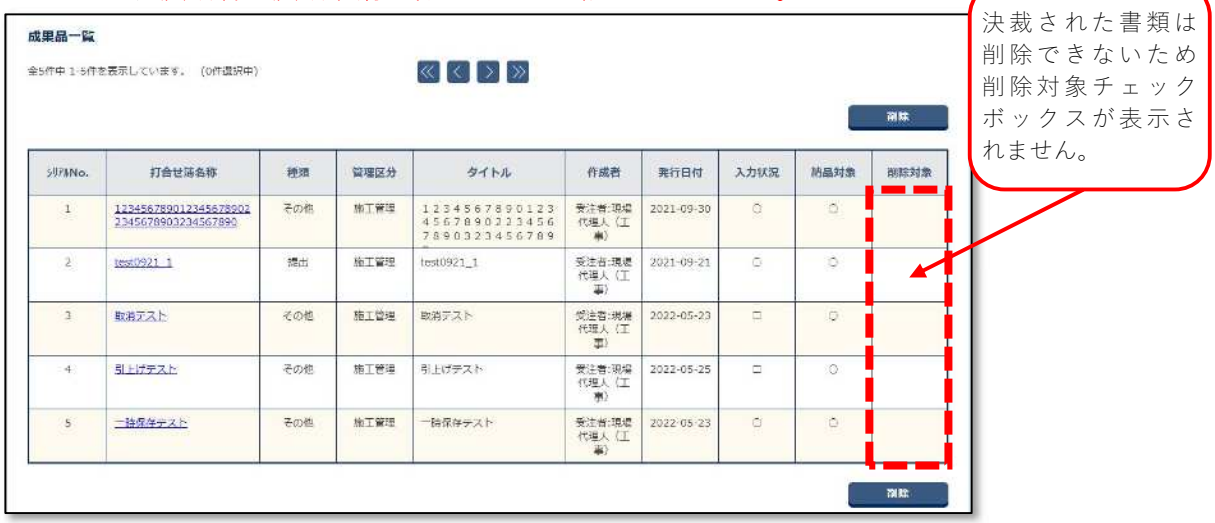

「修正」は、登録済みの成果品を「削除」して、修正済みの成果品を「追加登録」します。このた め、以下では成果品の「削除」方法を説明します。

(「追加登録」は、成果品の個別登録の項を参照してください。)

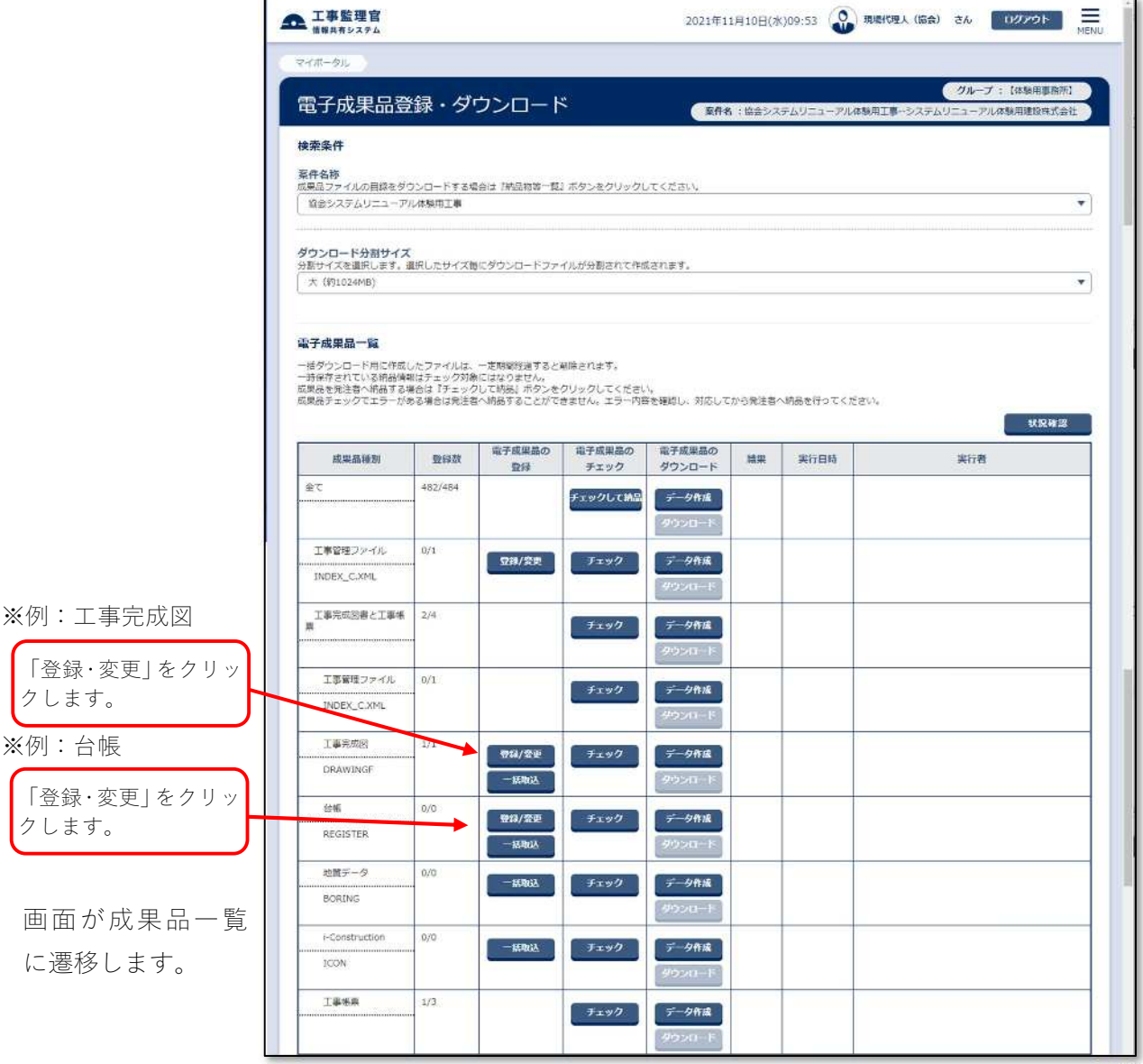

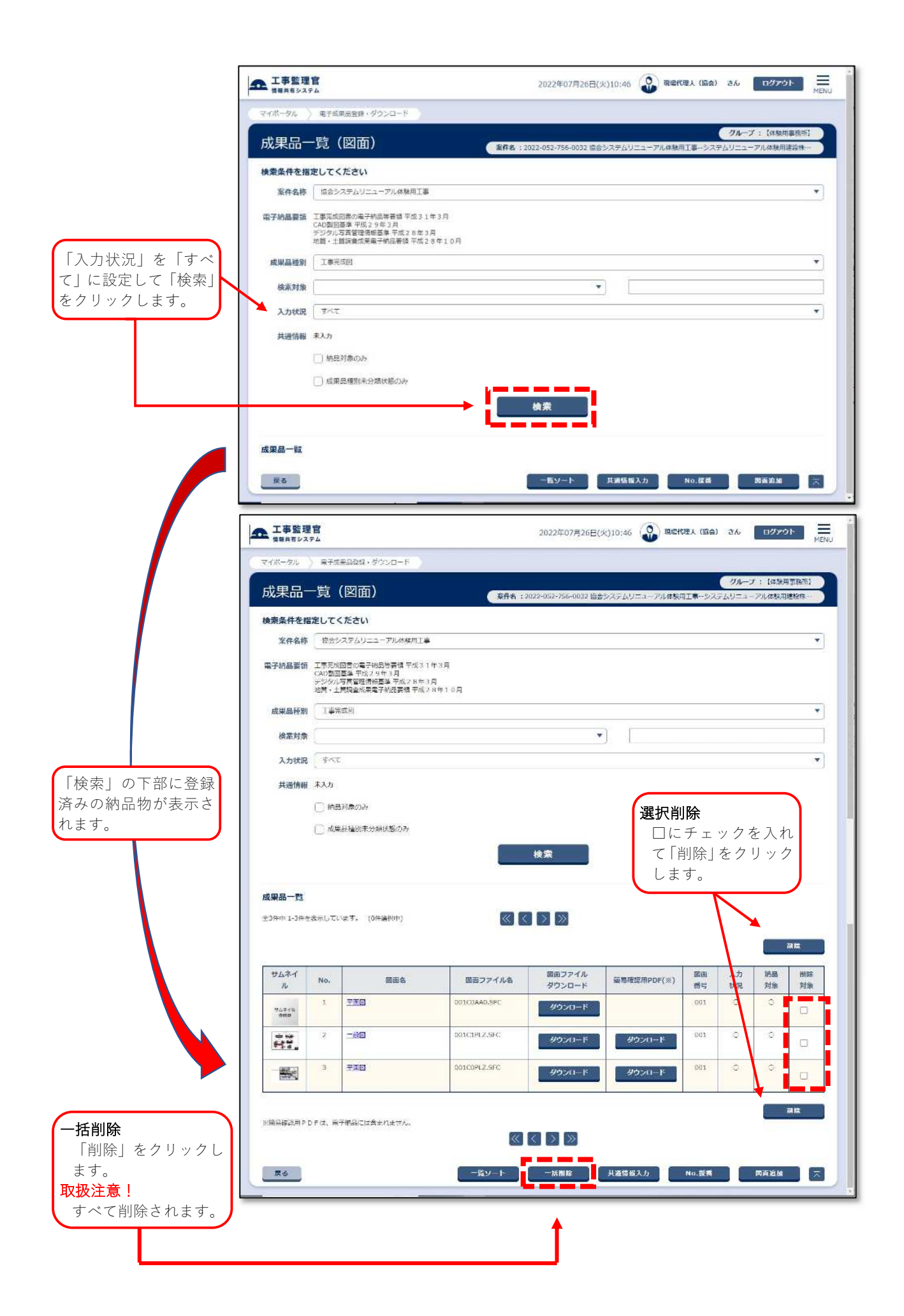